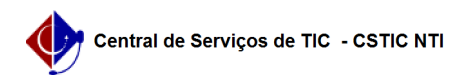

## [tutorial] Sou chefe/diretor, como aprovo o PAAD e RAAD dos docentes do meu centro/departamento?

22/07/2024 17:33:20

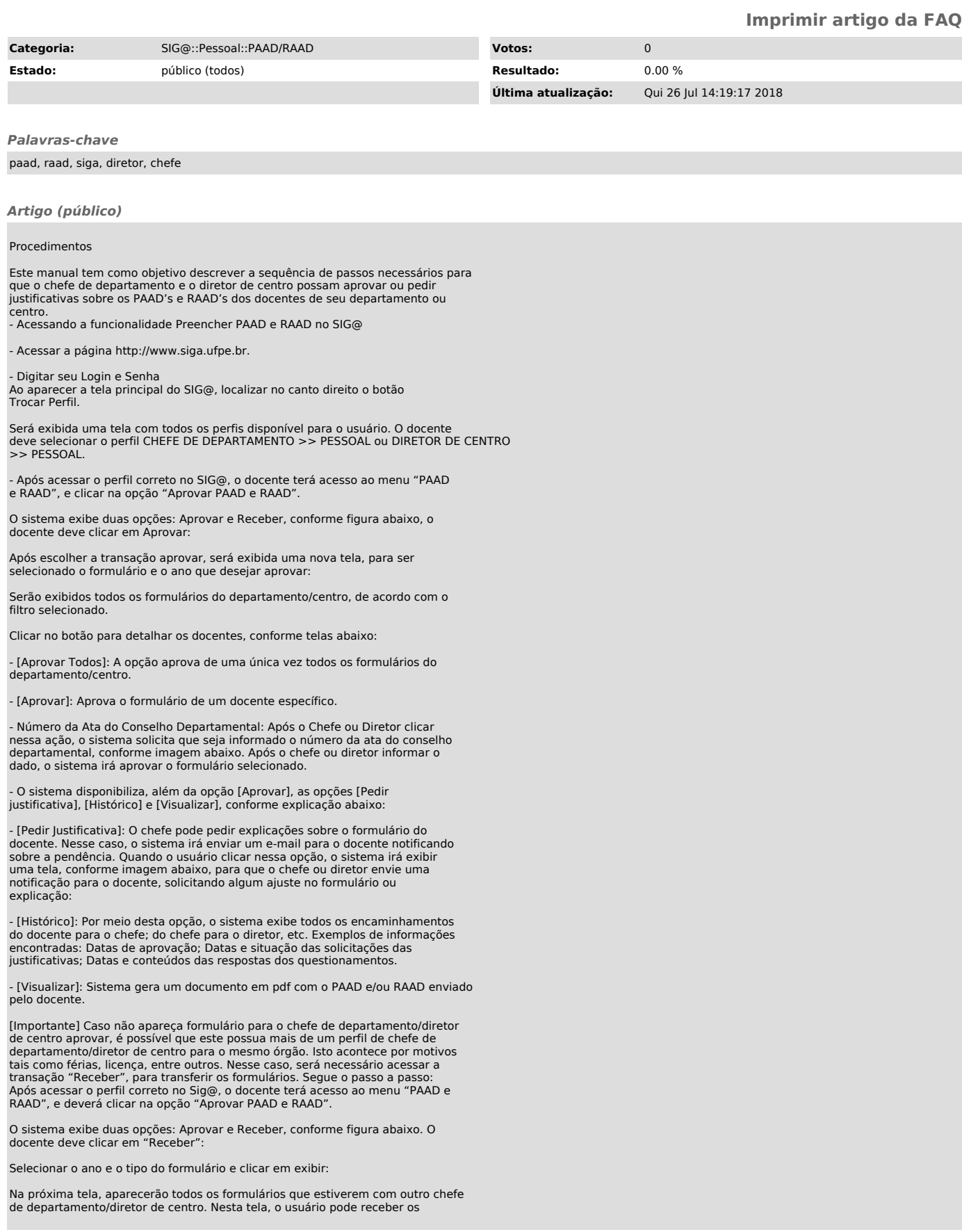

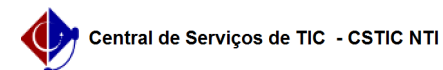

formulários um por um [Receber] ou tomar posse de todos [Receber Todos].

Perguntas Frequentes:<br>1. Para quem o chefe de departamento envia o seu próprio PAAD/RAAD para<br>homologação? Resposta: A homologação do PAAD/RAAD, a nível de departamento, é<br>feita pelo Pleno do Departamento, a chefia simples

- No papel Docente, ele vai preencher o PAAD/RAAD normalmente e enviar<br>para chefia (ele próprio); - Em seguida, trocando seu perfil para Chefia<br>(conforme manual PAAD/RAAD para chefias disponível no SIG@ e no endereço<br>http:

2. Por que não consigo informar a carga horária de algumas pesquisas?<br>Resposta: O sistema solicita carga horária de pesquisa apenas para alguns<br>tipos que envolvem remuneração proveniente de Fundação, em virtude de<br>limitaçã SIG@ e no endereço http://www.ufpe.br/nti).